## Package 'iC10'

February 8, 2019

Type Package

Title A Copy Number and Expression-Based Classifier for Breast Tumours

Version 1.5

Date 2019-02-07l

Author Oscar M Rueda

Maintainer Oscar M. Rueda < Oscar.Rueda@cruk.cam.ac.uk>

Description Implementation of the classifier described in the paper 'Genome-driven integrated classification of breast cancer validated in over 7,500 samples' (Ali HR et al., Genome Biology 2014). It uses copy number and/or expression form breast cancer data, trains a pamr classifier (Tibshirani et al.) with the features available and predicts the iC10 group.

License GPL-3

Depends pamr, impute, iC10TrainingData

NeedsCompilation no

Repository CRAN

Date/Publication 2019-02-08 10:13:20 UTC

## R topics documented:

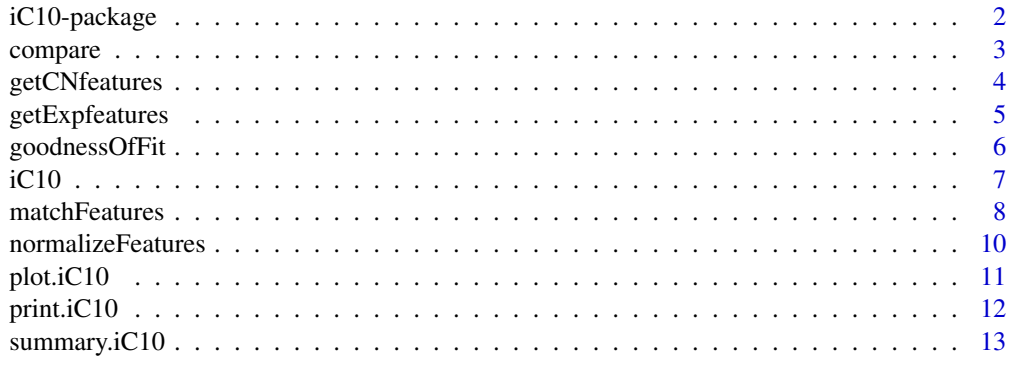

**Index** [15](#page-14-0)

<span id="page-1-0"></span>

## Description

Implementation of the classifier described in the paper 'Genome-driven integrated classification of breast cancer validated in over 7,500 samples' (Ali HR et al., Genome Biology 2014). It uses copy number and/or expression form breast cancer data, trains a pamr classifier (Tibshirani et al.) with the features available and predicts the iC10 group.

## Details

The DESCRIPTION file:

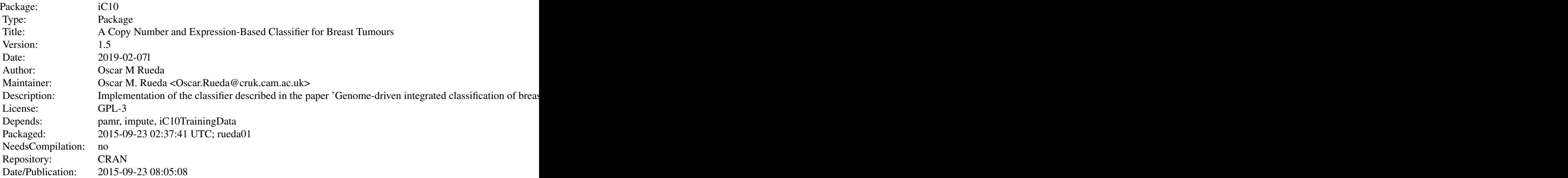

Index of help topics:

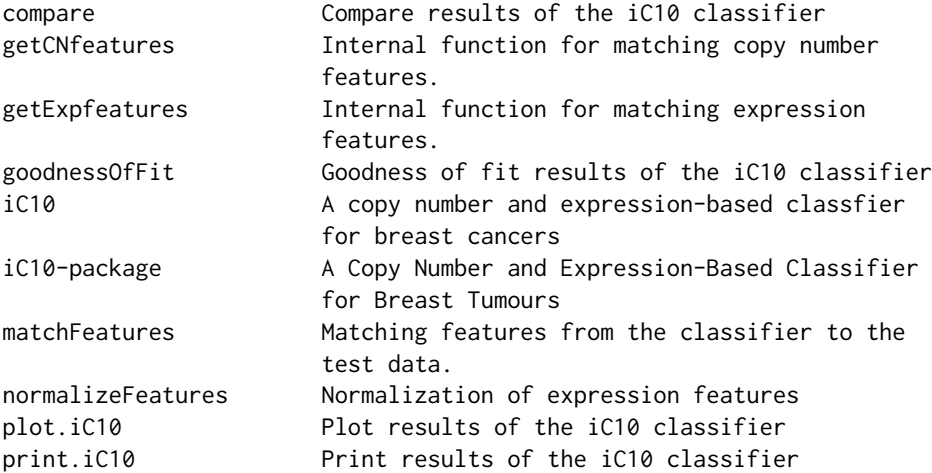

#### <span id="page-2-0"></span>compare 3

summary.iC10 Summary results of the iC10 classifier

iC10 implements the classifier described in the paper 'Genome-driven integrated classification of breast cancer validated in over 7,500 samples' (Ali HR et al., Genome Biology 2014). It uses copy number and/or expression form breast cancer data, trains a pamr classifier (Tibshirani et al.) with the features available and predicts the iC10 group.

## Author(s)

Oscar M Rueda

Maintainer: Oscar M. Rueda <Oscar.Rueda@cruk.cam.ac.uk>

## References

Ali HR et al. Genome-driven integrated classification of breast cancer validated in over 7,500 samples. Genome Biology 2014; 15:431. Curtis et al. The genomic and transcriptomic architecture of 2,000 breast tumours reveals novel subgroups. Nature 2012; 486:346-352. Tibshirani et al. Diagnosis of multiple cancer types by shrunken centroids of gene expression. PNAS 2002; 99(10):6567-6572.

#### Examples

```
require(iC10TrainingData)
data(train.CN)
data(train.Exp)
features <- matchFeatures(Exp=train.Exp, Exp.by.feat="probe")
features <- normalizeFeatures(features, "scale")
res <- iC10(features)
summary(res)
goodnessOfFit(res, newdata=features)
compare(res, iC10=1:2, newdata=features)
compare(res, iC10=2:4, newdata=features)
```
compare *Compare results of the iC10 classifier*

#### Description

This function plots the centroids of the training set versus the average profiles of the new data classified in each group.

#### Usage

compare(obj, iC10=1:10, newdata, name.test="Test",...) ## S3 method for class 'iC10' compare(obj, iC10=1:10, newdata, name.test="Test",...)

#### <span id="page-3-0"></span>Arguments

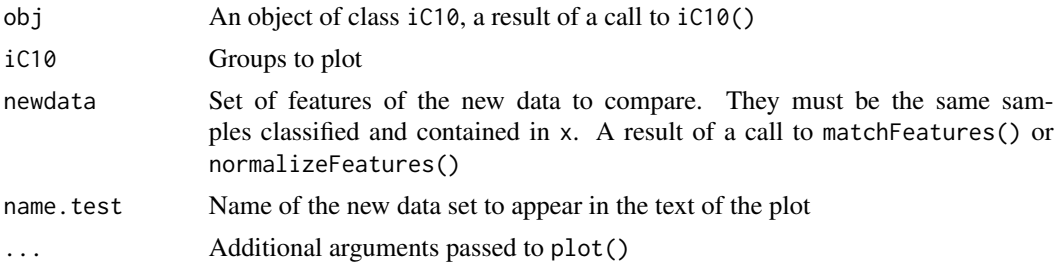

## Value

A plot is returned with two plots per groups requested.

#### Author(s)

Oscar M. Rueda

## References

Ali HR et al. Genome-driven integrated classification of breast cancer validated in over 7,500 samples. Genome Biology 2014; 15:431. Curtis et al. The genomic and transcriptomic architecture of 2,000 breast tumours reveals novel subgroups. Nature 2012; 486:346-352.

## See Also

[iC10](#page-6-1), [plot.iC10](#page-10-1), [matchFeatures](#page-7-1), [normalizeFeatures](#page-9-1)

## Examples

```
require(iC10TrainingData)
data(train.CN)
data(train.Exp)
features <- matchFeatures(Exp=train.Exp, Exp.by.feat="probe")
features <- normalizeFeatures(features, "scale")
res <- iC10(features)
compare(res, 1:3, newdata=features)
```
getCNfeatures *Internal function for matching copy number features.*

## Description

This function should not be called directly

#### Usage

```
getCNfeatures(CN, Probes, Map, by.feat, ref, Synonyms)
```
## <span id="page-4-0"></span>getExpfeatures 5

## Arguments

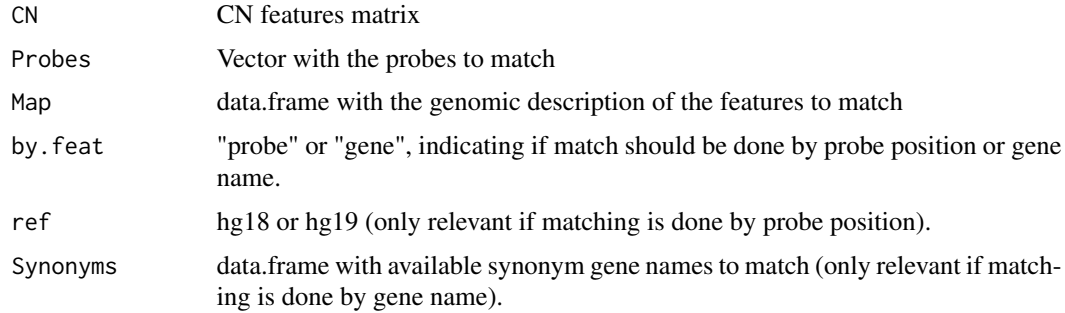

## Value

A matrix with the copy number features

## Author(s)

Oscar M Rueda

getExpfeatures *Internal function for matching expression features.*

## Description

Internal function for matching expression features.

## Usage

getExpfeatures(Exp, Probes, Synonyms, by.feat)

## Arguments

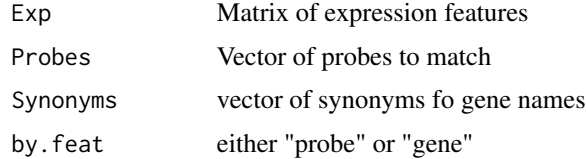

## Value

A matrix with the Probes in Exp.

## Note

This function is not supposed to be called directly. use matchFeatures instead.

#### <span id="page-5-0"></span>Author(s)

Oscar M Rueda

#### References

Curtis et al. The genomic and transcriptomic architecture of 2,000 breast tumours reveals novel subgroups. Nature 2012; 486:346-352.

#### See Also

[matchFeatures](#page-7-1)

goodnessOfFit *Goodness of fit results of the iC10 classifier*

## Description

Goodness of fit results of the iC10 classifier: this function computes correlations between the signatures of the training dataset and the classified features.

## Usage

```
goodnessOfFit(obj, iC10=1:10, newdata=NULL,...)
## S3 method for class 'iC10'
goodnessOfFit(obj, iC10=1:10, newdata=NULL,...)
```
## Arguments

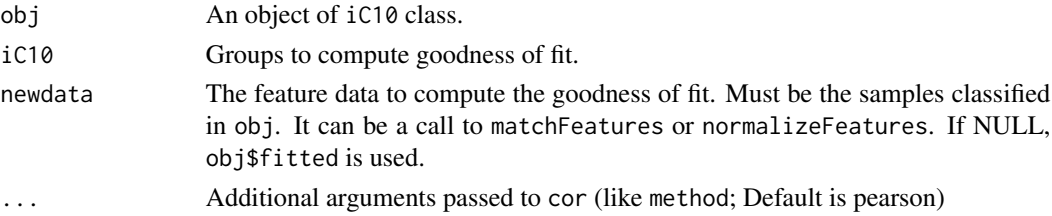

#### Value

It prints the correlation for each iC10.

## Author(s)

Oscar M Rueda

## References

Ali HR et al. Genome-driven integrated classification of breast cancer validated in over 7,500 samples. Genome Biology 2014; 15:431. Curtis et al. The genomic and transcriptomic architecture of 2,000 breast tumours reveals novel subgroups. Nature 2012; 486:346-352.

## <span id="page-6-0"></span> $iC10$   $7$

## See Also

iC10

### Examples

```
require(iC10TrainingData)
data(train.CN)
data(train.Exp)
features <- matchFeatures(Exp=train.Exp, Exp.by.feat="probe")
features <- normalizeFeatures(features, "scale")
res <- iC10(features)
goodnessOfFit(res, newdata=features)
```
<span id="page-6-1"></span>

iC10 *A copy number and expression-based classfier for breast cancers*

## Description

iC10 implements the classifier described in the paper 'Genome-driven integrated classification of breast cancer validated in over 7,500 samples' (Ali HR et al., Genome Biology 2014). It uses copy number and/or expression form breast cancer data, trains a pamr classifier (Tibshirani et al.) with the features available and predicts the iC10 group.

#### Usage

iC10(x, seed=25435)

## Arguments

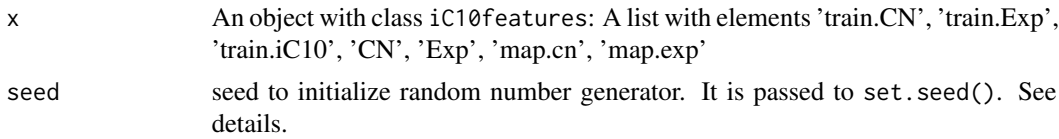

## Details

This function trains a pamr classifier and predicts the set of samples. The shrinkage parameter is obtained with crossvalidation, therefore different runs can give different results (unless a seed is specified).

## Value

An object of class iC10. A list with the following elements:

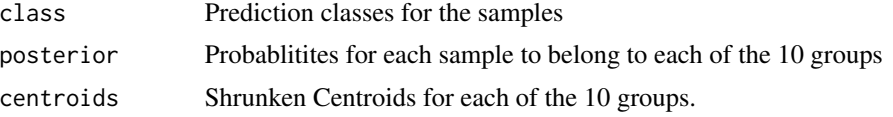

<span id="page-7-0"></span>8 matchFeatures and the state of the state of the state of the state of the state of the state of the state of the state of the state of the state of the state of the state of the state of the state of the state of the sta

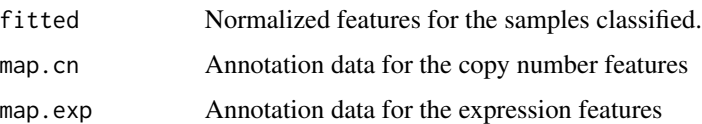

## Author(s)

Oscar M. Rueda

#### References

Ali HR et al. Genome-driven integrated classification of breast cancer validated in over 7,500 samples. Genome Biology 2014; 15:431. Curtis et al. The genomic and transcriptomic architecture of 2,000 breast tumours reveals novel subgroups. Nature 2012; 486:346-352. Tibshirani et al. Diagnosis of multiple cancer types by shrunken centroids of gene expression. PNAS 2002; 99(10):6567-6572.

## See Also

See pamr.train, pamr.cv and pamr.predict in package pamr.

## Examples

```
require(iC10TrainingData)
data(train.CN)
data(train.Exp)
features <- matchFeatures(Exp=train.Exp, Exp.by.feat="probe")
features <- normalizeFeatures(features, "scale")
res <- iC10(features)
```
<span id="page-7-1"></span>matchFeatures *Matching features from the classifier to the test data.*

#### Description

This function matches available copy number and/or expression data features to the training signatures; using either genomic position or HUGO gene name for copy number features and either Illumina probe names or HUGO gene name for expression features.

## Usage

```
matchFeatures(CN = NULL, Exp = NULL,
CN.by.feat = c("gene", "probe"),
Exp.by.feat = c("gene", "probe"),
ref="hg19")
```
## matchFeatures 9

## Arguments

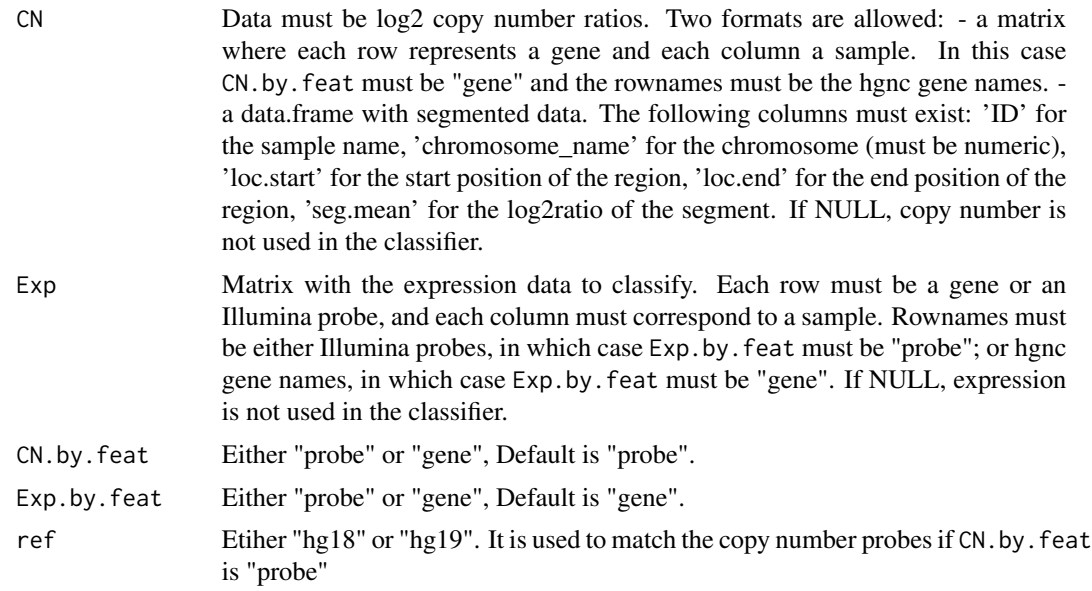

## Details

One of CN or Exp must be not NULL. If matching is done by gene, hgnc gene name is used to match the rownames of the features. A list of synonym gene names is used (see Map.All). For copy number features matched by probe, the maximum log ratio in absolute value inside the limits of the feature is used. If there is no copy number in that region, the value of the probe before it is used.

#### Value

A list with the following elements is returned:

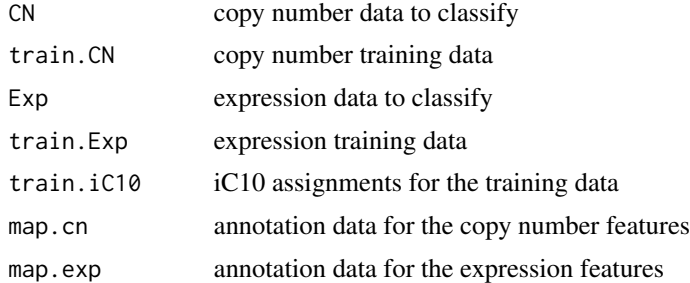

## Note

Note that the training set will be different, depending on the features matched. Genomic annotation for the training dataset has been obtained from Mark Dunning's lluminaHumanv3.db package.

## Author(s)

Oscar M Rueda

#### <span id="page-9-0"></span>References

Ali HR et al. Genome-driven integrated classification of breast cancer validated in over 7,500 samples. Genome Biology 2014; 15:431. Curtis et al. The genomic and transcriptomic architecture of 2,000 breast tumours reveals novel subgroups. Nature 2012; 486:346-352.

## See Also

[normalizeFeatures](#page-9-1), [iC10](#page-6-1)

## Examples

```
require(iC10TrainingData)
data(train.CN)
data(train.Exp)
features <- matchFeatures(Exp=train.Exp,Exp.by.feat="probe", ref="hg18")
str(features)
```
<span id="page-9-1"></span>normalizeFeatures *Normalization of expression features*

## Description

Normalization of expression features. Several methods available in the package CONOR can be used.

#### Usage

```
normalizeFeatures(x, method=c("none", "scale"))
```
#### Arguments

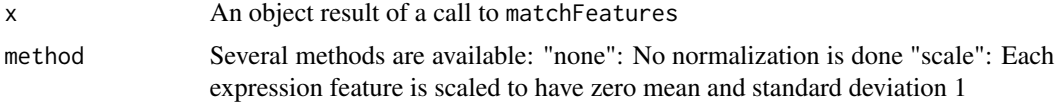

#### Details

No further normalization is needed on the copy number, as log2 ratios are comparable between platforms.

## Value

A list of the same format as matchFeatures, but with train.Exp anfd Exp normalized.

## Note

As CONOR package is no longer maintained, the methods are not available temporarily. We will include more normalization methods in the next version of this package.

#### <span id="page-10-0"></span> $plot.iC10$  11

#### Author(s)

Oscar M Rueda

#### References

Ali HR et al. Genome-driven integrated classification of breast cancer validated in over 7,500 samples. Genome Biology 2014; 15:431. Curtis et al. The genomic and transcriptomic architecture of 2,000 breast tumours reveals novel subgroups. Nature 2012; 486:346-352.

### Examples

```
require(iC10TrainingData)
data(train.CN)
data(train.Exp)
features <- matchFeatures(Exp=train.Exp,
Exp.by.feat="probe", ref="hg18")
features <- normalizeFeatures(features, "scale")
```
<span id="page-10-1"></span>plot.iC10 *Plot results of the iC10 classifier*

#### Description

Plot results of the iC10 classifier, in two different formats: either the signatures of the training set or the signatures of the new data classified.

#### Usage

## S3 method for class 'iC10'  $plot(x, sample.name=1, newdata = NULL, ...)$ 

## Arguments

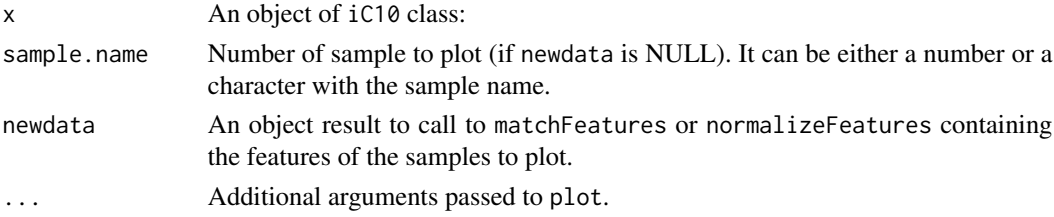

#### Details

Two types of plots can be produced. If newdata is NULL, a panel 6x2 is drawn with the 10 profiles of the signatures of the training set and the profile of the features of sample.name and the distribution of the probabilities of classification to each iC10 for that sample. If newdata is not nutll, a panel 6x2 (with the 11th panel empty) is drawn with the 10 profiles of newdata samples and their distribution into the clusters. The features are sorted by type: copy number (if available) are drawn in grey, and then expression, each of them are sorted by genomic position.

## Value

A 6x2 plot is produced.

## Author(s)

Oscar M Rueda

## References

Ali HR et al. Genome-driven integrated classification of breast cancer validated in over 7,500 samples. Genome Biology 2014; 15:431. Curtis et al. The genomic and transcriptomic architecture of 2,000 breast tumours reveals novel subgroups. Nature 2012; 486:346-352.

## See Also

iC10

## Examples

```
require(iC10TrainingData)
data(train.CN)
data(train.Exp)
features <- matchFeatures(Exp=train.Exp, Exp.by.feat="probe")
features <- normalizeFeatures(features, "scale")
res <- iC10(features)
plot(res, sample.name=10)
plot(res, newdata=features)
```
print.iC10 *Print results of the iC10 classifier*

## Description

Print results of the iC10 classifier

## Usage

## S3 method for class 'iC10'  $print(x, \ldots)$ 

#### Arguments

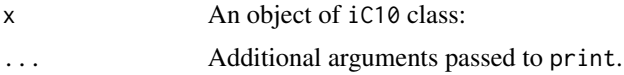

## Value

It returns a call to str.

<span id="page-11-0"></span>

#### <span id="page-12-0"></span>Author(s)

Oscar M Rueda

## References

Ali HR et al. Genome-driven integrated classification of breast cancer validated in over 7,500 samples. Genome Biology 2014; 15:431. Curtis et al. The genomic and transcriptomic architecture of 2,000 breast tumours reveals novel subgroups. Nature 2012; 486:346-352.

#### See Also

iC10

## Examples

```
require(iC10TrainingData)
data(train.CN)
data(train.Exp)
features <- matchFeatures(Exp=train.Exp, Exp.by.feat="probe")
features <- normalizeFeatures(features, "scale")
res <- iC10(features)
res
```
summary.iC10 *Summary results of the iC10 classifier*

#### Description

Summary results of the iC10 classifier: shows the distribution of samples classified into each iC10 group and a summary of the maximum posterior probablity for each sample. Small values pinpoint samples with no clear group assigned.

#### Usage

## S3 method for class 'iC10' summary(object, ...)

#### Arguments

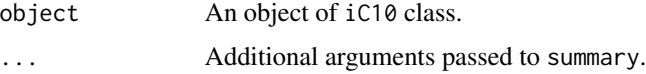

## Value

The function prints a table of the classification ad a summary of the maximum posterior probability for each sample.

## Author(s)

Oscar M Rueda

## References

Ali HR et al. Genome-driven integrated classification of breast cancer validated in over 7,500 samples. Genome Biology 2014; 15:431. Curtis et al. The genomic and transcriptomic architecture of 2,000 breast tumours reveals novel subgroups. Nature 2012; 486:346-352. Tibshirani et al. Diagnosis of multiple cancer types by shrunken centroids of gene expression. PNAS 2002; 99(10):6567-6572.

## See Also

See iC10 and pamr.train, pamr.cv and pamr.predict in package pamr.

## Examples

```
require(iC10TrainingData)
data(train.CN)
data(train.Exp)
features <- matchFeatures(Exp=train.Exp,
Exp.by.feat="probe", ref="hg18")
features <- normalizeFeatures(features, "scale")
res <- iC10(features)
summary(res)
```
# <span id="page-14-0"></span>Index

∗Topic package iC10-package, [2](#page-1-0)

compare, [3](#page-2-0)

getCNfeatures, [4](#page-3-0) getExpfeatures, [5](#page-4-0) goodnessOfFit, [6](#page-5-0)

iC10, *[4](#page-3-0)*, [7,](#page-6-0) *[10](#page-9-0)* iC10-package, [2](#page-1-0)

matchFeatures, *[4](#page-3-0)*, *[6](#page-5-0)*, [8](#page-7-0)

normalizeFeatures, *[4](#page-3-0)*, *[10](#page-9-0)*, [10](#page-9-0)

plot.iC10, *[4](#page-3-0)*, [11](#page-10-0) print.iC10, [12](#page-11-0)

summary.iC10, [13](#page-12-0)